# **Documentation for shef\_decode\_pro, OB5 release April 20, 2005**

### **1.0 General Information**

The shef\_decode\_pro program posts data to the "processed" data value tables. This program is run by oper as a background process and is constantly monitoring the /rfc\_arc\_data/q/processed directory for incoming messages. These incoming SHEF messages can come from various sources, however, the primary source are the level 1 processors run by oper's cron. The application is written in Fortran and esql/C.

### **1.1 Design Considerations**

There were numerous reported problems with the version 1 release of the archive SHEF decoders. After reviewing the problems and possible solutions at the Nov 17-18, 2003 RAXUM team meeting, the team recommended that the archive SHEF decoders be rewritten using the national operational (IHFS) SHEF decoder as the starting point. A natural product of this change would be log output which is more consistent with that produced by the IHFS decoder, a feature which many RFCs desired.

This recommendation was reviewed by OHD management in January 2004. A "redesign" review session conference call in early February produced the following decisions:

- $\triangleright$  there will continue to be two RFC archive SHEF decoders (raw and processed),
- $\triangleright$  both decoders will use the same parser as the IHFS SHEF decoder,
- $\triangleright$  the format of the log files (daily and product) were changed to be similar to the log files of the IHFS SHEF decoder, and
- $\triangleright$  the incoming directory for the shef\_decode\_raw will remain on the ds and be mounted to the rax, while the shef decode pro incoming directory will remain on the rax with no mount back to the ds.

### **1.2 Enhancements/Bug Fixes/Changes**

### **Build OB5**

### *Documentation*

Sections 1.2, 2.1, 3.3, 4.0, 5.0 and 6.0 have been updated. Section 1.3 (Known Limitations/Bugs) has been eliminated.

### *Enhancements*

- ¾ ER-9. Added limited user controlled posting error/warning message capability. There is one new apps\_defaults token, *adb\_shef\_pro\_dupmess*.
- ¾ ER-1, R1-19. Implemented pempsep table in shef\_decode\_pro. Monthly data (i.e. data with a duration of 'M' in the pedtsep) will be posted to this table.
- $\triangleright$  Added error messaging to log file whenever a query of the archive database fails unexpectedly.
- ¾ R1-24, R1-30. New apps\_defaults token *adb\_shef\_duplicate\_pro*
- $\triangleright$  R1-45. Updated the SHEFPARM file.

### *Bug Fixes*

- ▶ R1-24, R1-30. The SHEF decoder now correctly enforces the SHEF revision flag.
- $\triangleright$  R1-39. Fixed an internal code problem that caused the decoders to crash in specific circumstances after processing only a couple records. This also corrected an unnumbered ADB bug involving a fort.################# file being created in the /rfc\_arc/bin directory that should not be created.
- $\triangleright$  R1-41. Fixed problem with insert/update counts in the summary information.
- $\triangleright$  R1-43. The decoder can now overwrite existing values in the database with missing values.
- ¾ R1-44. Fixed shef\_decode\_pro to post max/min temperature data to the correct tables. If the duration code is instantaneous, data is posted as follows:
	- IF (extreumum is 'X' or 'N') THEN post to prodly
	- IF (extreumum is 'R' or 'H') THEN post to proqtrly
	- IF (extreumum is 'V' or 'L') THEN post to promnthly
	- OTHERWISE post to prohrly
- $\triangleright$  Unnumbered Bug. The performance logging feature was changed so that each decoder (raw and processed) uses a separate flag to turn it on. Specifically, the raw decoder uses the apps\_defaults token *adb\_shef\_raw\_perflog*, while the processed decoder uses the apps\_defaults token *adb\_shef\_pro\_perflog*. If on, the performance log will be provided in a file called shef\_perf.log in the logs directory for the decoder involved.
- ¾ Unnumbered Bug. Made the SHEF decoders more efficient by removing unneeded "trim" commands used within the SQL statements. Also, by correcting a problem with how the decoders dealt with database records in internal memory, the decoders now perform fewer insert/updates. Thanks to James Paul at ABRFC for identifying the solution to this problem.

### **Build OB4**

### *Enhancements*

See section 1.1 about the changes.

### *Bug Fixes*

¾ r1-6. Both the shef\_decode\_raw and shef\_decode\_pro programs end unexpectedly.

#### *Changes*

- $\triangleright$  changes in apps\_defaults tokens
- $\triangleright$  changed from using the inputparm file to the SHEFPARM file for the definitions of valid SHEF pedrsep codes
- $\triangleright$  eliminated the cfg file and and command line options feature
- $\triangleright$  the start and stop scripts were modified

### **2.0 Configuration Information**

#### **2.1 Apps\_defaults Tokens**

An excerpt from the .Apps\_defaults file follows. This list shows the tokens that are used by this SHEF decoder.

```
adb_name : adb_ob5rha # archive database name 
adb_server : adbs # archive server name 
adb_dir : /rfc_arc # Base RFC Archive Directory 
adb_pro_que : /rfc_arc_data/q/processed/ # pathname for processed q input
 # directory 
adb_bin_dir : $(adb_dir)/bin # pathname for the bin directory 
adb_cfg_dir : $(adb_dir)/cfg # pathname for the config directory 
adb_lib_dir : $(adb_dir)/lib # pathname for the lib directory 
adb_logs_dir : $(adb_dir)/logs # pathname for the logs directory 
adb_scripts_dir: $(adb_dir)/scripts # pathname for the scripts directory 
adb_shef_winpast_pro : 9999 # number of days in past to post data 
adb_shef_winfuture_pro : 9999 # number of minutes in future to post obs data 
shefdecode_rax_userid : oper # controlling UNIX user 
adb_shefdecode_input : $(adb_cfg_dir)/decoders # RAX SHEF parameter file
                                                # location 
adb_shef_pro_logs_dir : $(adb_logs_dir)/decoder/processed/logs # pathname for the 
                                                  # daily logs directory 
adb_shef_pro_err_dir : $(adb_logs_dir)/decoder/processed/err # pathname for the 
                                                  # product logs 
 # directory 
adb_shef_pro_keeperror : IF_ERROR # keep files (=ALWAYS) or only 
 # when errors occur (=IF_ERROR) 
adb_shef_pro_dupmess : ON # ON/OFF
adb_shef_duplicate_pro : USE_REVCODE # ALWAYS_OVERWRITE/USE_REVCODE 
adb_shef_pro_perflog : OFF # OFF/ON
```
The following tokens are new as of build OB5:

adb shef pro dupmess :  $ON$  # ON/OFF

If set to 'ON', a message will be written to the log file when a value to be posted would overwrite an existing value in the archive database (i.e., the value is a 'duplicate' – the numerical value may be different that what is in the database, but the pedtsep and time are the same). Messages will only be written if *adb\_shef\_duplicate\_pro* is set to 'USE\_REVCODE', the value to post is a 'duplicate' of an existing value, and there was no revision flag in the SHEF message. The message will state that the value was not posted due to its being a duplicate.

adb\_shef\_duplicate\_pro : USE\_REVCODE #ALWAYS\_OVERWRITE/USE\_REVCODE

If the token is not found, it is assumed to be set to 'USE\_REVCODE'. When the token is set to 'USE\_REVCODE', the processed SHEF decoder will update duplicate data (i.e. a new value to post for which a value is already in the database) only when the SHEF revision flag is set. When the token is set to 'ALWAYS\_OVERWRITE', the processed SHEF decoder always updates duplicate data.

adb\_shef\_pro\_perflog : OFF # OFF/ON

If set to 'ON', the performance log will be provided in a file called shef\_perf.log in the logs directory for the processed decoder.

### **2.2 SHEFPARM File**

This decoder uses the same SHEFPARM file as the IHFS SHEF decoder. This file is located on the rax in the /rfc\_arc/cfg/decoders directory.

### **2.3 "Housecleaning" Requirements**

Ensure that the purge\_files script is housecleaning the directories defined by the apps\_defaults tokens *adb\_shef\_pro\_err\_dir* and *adb\_shef\_pro\_logs\_dir*

### **3.0 User How-To**

### **3.1 Start and Stop Scripts**

Start and stop scripts have been provided to the user. These scripts use a similar concept as the start and stop scripts for the IHFS SHEF decoder. These scripts can be found in the directory /rfc\_arc/scripts/decoders and are called:

> start processed decoder stop\_processed\_decoder

### **3.2 Parsing Errors/Warnings**

The parsing portion of the shef decode pro program now uses the same parser as the IHFS SHEF decoder. The possible parsing warnings/errors are as follows:

- 1. not used
- 2. Two digits are required in date or time group
- 3. An expected parameter code is missing
- 4. File read error while accessing data file
- 5. No dot in column 1 when looking for new message
- 6. Dot found but not in column 1 of new message
- 7. Unknown message type, looking for .A, .B, or .E
- 8. Bad char in message type format (or missing blank delimiter)
- 9. Last message format was different from this continuation messg
- 10. Last message was NOT a revision unlike this continuation messg
- 11. Last message had an error so cannot continue
- 12. No positional data or no blank before it
- 13. Bad character in station id
- 14. Station id has more than 8 characters
- 15. Bad number in positional data date group
- 16. Incorrect number in date group
- 17. Incorrect number in time group
- 18. Missing blank char in positional data
- 19. Bad creation date
- 20. Bad date code letter after the character "D"
- 21. Unknown data qualifier (need E,F,R,Q,T,S,V or other additions)
- 22. Unknown data units code (need S or E)<br>23. Unknown duration code (need Y,M,D,H,
- Unknown duration code (need Y,M,D,H,N,S,Z and others)
- 24. Bad 2-digit number following duration code
- 25. Unknown time interval code (need Y,M,D,H,N,S,E)<br>26. Bad 2-digit number following time interval code
- Bad 2-digit number following time interval code
- 27. Bad character after "DR" (relative date code)
- 28. Bad 1- or 2-digit number in relative date code
- 29. Bad character in parameter code
- 30. Bad parameter code calls for send code
- 31. Trace for code other than PP, PC, PY, SD, SF, SW
- 32. Variable duration not defined
- 33. Bad character where delimiter is expected
- 34. Non-existent value for given type and source parameter code
- 35. ZULU, DR, or DI has send code QY, PY, or HY
- 36. Forecast data given without creation date
- 37. No value given after parameter code and before slash or eol
- 38. Explicit date for codes DRE or DIE is not the end-of-month
- 39. Year not in good range (1753-2199)
- 40. Exceeded limit of data items
- 41. Too many data items for given .B format
- 42. Not enough data items for given .B format
- 43. Cannot adjust forecast date to Zulu time
- 44. Time between 0201 & 0259 on day changing from stnd to daylight
- 45. No time increment specified (use DI code)
- 46. No ".END" message for previous ".B" format
- 47. ID requires 3 to 8 characters
- 48. For dayl savgs time, check Apr or Oct for 1976 thru 2040 only
- 49. Bad character in the message
- 50. Missing parameter code
- 51. Bad value chars (or missing delimiter), data may be lost
- 52. Bad chars in data value field
- 53. "?" not accepted, use "M" (or change program)
- 54. Parameter code is too long or too short
- 55. Missing delimiter between data type fields
- 56. Missing delimiter after data type field
- 57. Should use "/" instead of blank for delimiter
- 58. Parm codes PP and PC require decimal value
- 59. Abort, cannot read "shefparm" file correctly
- 60. Non-existent value for given duration parameter code
- 61. Non-existent value for given extremum parameter code
- 62. Non-existent value for given conversion factor parameter code
- 63. Non-existent value for given probability parameter code
- 64. Parameter code too short or field misinterpreted as param-code
- 65. Comma not allowed in data field, data value is lost
- 66. Date check for yr-mo-da shows bad date
- 67. No data on line identified with a message type format
- 68. An unexpected ".END" message was encountered
- 69. BUMMER!!! Maximum number of errors reached, abort message
- 70. Cannot output to binary shefpars file
- 71. Cannot access "PE conversion factors" from the "shefparm" file
- 72. Cannot access "send codes" from the "shefparm" file
- 73. Cannot access "duration codes" from the "shefparm" file
- 74. Cannot access "type/source codes" from the "shefparm" file
- 75. Cannot access "extremum codes" from the "shefparm" file
- 76. Cannot access "probability codes" from the "shefparm" file
- 77. Cannot read "SHEFPARM" file!!!!!
- 78. Bad character in data value, value is lost
- 79. Julian day should be written with 3 digits
- 80. Too many digits in date group!
- 81. Too many characters in quotes
- 82. Data line found before completing .B format line(s)
- 83. Missing slash delimiter or bad time zone code
- 84. Too many chars in qualifier code, data value is lost
- 85. Bad data qualifier, rest of format is lost
- 86. Retained comment found without a data value, comment is lost
- 87. Unexpected slash found after parameter code, before data value
- 88. Cannot access "qualifier codes" from the "shefparm" file
- 89. not used
- 90. Unknown error number given

#### **3.3 Posting Warning/Error Examples**

The warning/error messages depend on how some of the apps\_defaults tokens are set. An example of posting error message that is now available in this release is:

Ignoring duplicate value for HDDN4 – HGI1GZZ for obstime (validtime) 2005-03- 28 15:15:00.

Duplicate messages are sent to the individual message files placed in the directory /rfc\_arc/log/decoder/processed/err

Otherwise, posting errors are limited to providing the Informix and ISAM error information in the daily log file. Miscellaneous information may be found in the pro.out and/or pro.err log files. These files are located in the directory /rfc\_arc/logs/decoder/processed/logs and contain the information that used to be redirected into the nohup.out file.

### **4.0 Daily Log File**

The shef\_decode\_pro program generates a daily log file. The format of this log file is based on the IHFS SHEF decoder's daily log file as much as possible. An excerpt from a daily log file follows.

```
Processing file: h_trans.shef.2004; at 2005-03-30 15:44:25 
   Header productId: KRFCHG2HG; timeZ= 2005-03-30 13:32
    LogFile: KRFCHG2HG.0330.133225 
Parsing data. 
    Parse errs/warn= 0 / 0
```

```
Posting data. 
  35136 records processed 
Total PEHPSEP: 35136 ValIns: 1464 ValUpd: 33672 NoInsRec: 0 NoUpdRec: 0 
Total PEDPSEP: 0 ValIns: 0 ValUpd: 0 NoInsRec: 0 NoUpdRec: 0 
Total PEMPSEP: 0 ValIns: 0 ValUpd: 0 NoInsRec: 0 NoUpdRec: 0 
Total PEQPSEP: 0 ValIns: 0 ValUpd: 0 NoInsRec: 0 NoUpdRec: 0 
Total Outside Window: 0
Net Total: 35136 
PEHPSEP Unk Location: 0 Unk Ingestfilter: 0 
PEDPSEP Unk Location: 0 Unk Ingestfilter: 0 
PEMPSEP Unk Location: 0 Unk Ingestfilter: 0 
PEQPSEP Unk Location: 0 Unk Ingestfilter: 0 
End time (elapsed parse,post): 2005-03-30 15:44:39 (00:00, 00:14) 
---------- 
Processing file: h_trans.shef.2003; at 2005-03-30 15:44:39 
   Header productId: KRFCHG2HG; timeZ= 2005-03-29 21:51
    LogFile: KRFCHG2HG.0329.215139 
Parsing data. 
   Parse errs/warn= 0 / 0Posting data. 
  35040 records processed 
Total PEHPSEP: 35040 ValIns: 1460 ValUpd: 33580 NoInsRec: 0 NoUpdRec: 0 
Total PEDPSEP: 0 ValIns: 0 ValUpd: 0 NoInsRec: 0 NoUpdRec: 0 
Total PEMPSEP: 0 ValIns: 0 ValUpd: 0 NoInsRec: 0 NoUpdRec: 0 
Total PEQPSEP: 0 ValIns: 0 ValUpd: 0 NoInsRec: 0 NoUpdRec: 0 
Total Outside Window: 0 
Net Total: 35040 
PEHPSEP Unk Location: 0 Unk Ingestfilter: 0 
PEDPSEP Unk Location: 0 Unk Ingestfilter: 0 
PEMPSEP Unk Location: 0 Unk Ingestfilter: 0 
PEQPSEP Unk Location: 0 Unk Ingestfilter: 0 
End time (elapsed parse,post): 2005-03-30 15:44:51 (00:01, 00:11) 
---------- 
Processing file: h_trans.shef.2002; at 2005-03-30 15:44:51 
   Header productId: KRFCHG2HG; timeZ= 2005-03-29 21:44
    LogFile: KRFCHG2HG.0329.214451 
Parsing data. 
   Parse \text{errs}/\text{warm} = 0 /
Posting data. 
  35040 records processed 
Total PEHPSEP: 35040 ValIns: 1460 ValUpd: 33580 NoInsRec: 0 NoUpdRec: 0 
Total PEDPSEP: 0 ValIns: 0 ValUpd: 0 NoInsRec: 0 NoUpdRec: 0 
Total PEMPSEP: 0 ValIns: 0 ValUpd: 0 NoInsRec: 0 NoUpdRec: 0 
Total PEQPSEP: 0 ValIns: 0 ValUpd: 0 NoInsRec: 0 NoUpdRec: 0 
Total Outside Window: 0 
Net Total: 35040 
PEHPSEP Unk Location: 0 Unk Ingestfilter: 0
PEDPSEP Unk Location: 0 Unk Ingestfilter: 0 
PEMPSEP Unk Location: 0 Unk Ingestfilter: 0 
PEQPSEP Unk Location: 0 Unk Ingestfilter: 0 
End time (elapsed parse,post): 2005-03-30 15:45:02 (00:00, 00:11) 
----------
```
### **5.0 Message Error Files**

The shef decode pro program generates message error files. The format of these files is based on the IHFS SHEF decoder's message error files as much as possible. An excerpt from a daily log file is shown below.

SRUS55 KRFC 291958 HG2HG

 .E CHZM7 19940101 DH00/HGI1GZZ/DIH1/-9999.000 /-9999.000 /-9999.000 /-9999.000 / .E1 -9999.000 /-9999.000 /-9999.000 /-9999.000 /-9999.000 /-9999.000 /-9999.000 / .E2 -9999.000 /-9999.000 /-9999.000 /-9999.000 /-9999.000 /-9999.000 /-9999.000 / .E3 -9999.000 /-9999.000 /-9999.000 /-9999.000 /-9999.000 /-9999.000 .E CHZM7 19940102 DH00/HGI1GZZ/DIH1/-9999.000 /-9999.000 /-9999.000 /-9999.000 / .E1 -9999.000 /-9999.000 /-9999.000 /-9999.000 /-9999.000 /-9999.000 /-9999.000 / .E2 -9999.000 /-9999.000 /-9999.000 /-9999.000 /-9999.000 /-9999.000 /-9999.000 / .E3 -9999.000 /-9999.000 /-9999.000 /-9999.000 /-9999.000 /-9999.000 .E CHZM7 19940103 DH00/HGI1GZZ/DIH1/-9999.000 /-9999.000 /-9999.000 /-9999.000 / .E1 -9999.000 /-9999.000 /-9999.000 /-9999.000 /-9999.000 /-9999.000 /-9999.000 / .E2 -9999.000 /-9999.000 /-9999.000 /-9999.000 /-9999.000 /-9999.000 /-9999.000 / .E3 -9999.000 /-9999.000 /-9999.000 /-9999.000 /-9999.000 /-9999.000 .E CHZM7 19940104 DH00/HGI1GZZ/DIH1/-9999.000 /-9999.000 /-9999.000 /-9999.000 / .E1 -9999.000 /-9999.000 /-9999.000 /-9999.000 /-9999.000 /-9999.000 /-9999.000 / .E2 -9999.000 /-9999.000 /-9999.000 /-9999.000 /-9999.000 /-9999.000 /-9999.000 / .E3 -9999.000 /-9999.000 /-9999.000 /-9999.000 /-9999.000 /-9999.000 .E CHZM7 19940105 DH00/HGI1GZZ/DIH1/-9999.000 /-9999.000 /-9999.000 /-9999.000 / .E1 -9999.000 /-9999.000 /-9999.000 /-9999.000 /-9999.000 /-9999.000 /-9999.000 / .E2 -9999.000 /-9999.000 /-9999.000 /-9999.000 /-9999.000 /-9999.000 /-9999.000 / .E3 -9999.000 /-9999.000 /-9999.000 /-9999.000 /-9999.000 /-9999.000

… etc.

```
….
.E SNZM7 19941231 DH00/HGI1GZZ/DIH1/ 8.800S/-9999.000 / 8.790S/-9999.000 / 
        .E1 8.780S/-9999.000 / 8.780S/-9999.000 / 8.770S/-9999.000 /-9999.000 / 
  .E2 -9999.000 /-9999.000 /-9999.000 / 8.750S/-9999.000 / 8.750S/-9999.000 / 
  .E3 8.730S/-9999.000 / 8.730S/-9999.000 / 8.730S/-9999.000 
   NUMBER OF WARNINGS .... 0<br>NUMBER OF ERRORS
    NUMBER OF ERRORS ......
    TOTAL NUMBER OF LINES .. 2923 
     (parsing routines: ob4-r25) 
   17520 records processed 
Total PEHPSEP: 17520 ValIns: 0 ValUpd: 17520 NoInsRec: 0 NoUpdRec: 0 
Total PEDPSEP: 0 ValIns: 0 ValUpd: 0 NoInsRec: 0 NoUpdRec: 0 
Total PEMPSEP: 0 ValIns: 0 ValUpd: 0 NoInsRec: 0 NoUpdRec: 0<br>Total PEQPSEP: 0 ValIns: 0 ValUpd: 0 NoInsRec: 0 NoUpdRec: 0
Total PEQPSEP: 0 ValIns: 0 ValUpd: 0 NoInsRec: 0 NoUpdRec: 0 
Total Outside Window:
Net Total: 17520 
PEHPSEP Unk Location: 0 Unk Ingestfilter: 0<br>PEDPSEP Unk Location: 0 Unk Ingestfilter: 0
PEDPSEP Unk Location: 0 Unk Ingestfilter: 0 
PEMPSEP Unk Location: 0 Unk Ingestfilter: 0 
PEQPSEP Unk Location: 0 Unk Ingestfilter: 0
```
## **6.0 Posting Summary Information**

The posting summary information that appears in both the daily log file and the messages error files can be broken into three parts: part 1) status of posting to each of the various "processed" data value tables, part 2) miscellaneous totals, and part 3) general summary information indicating why a value was not posted.

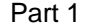

 $\overline{1}$ 

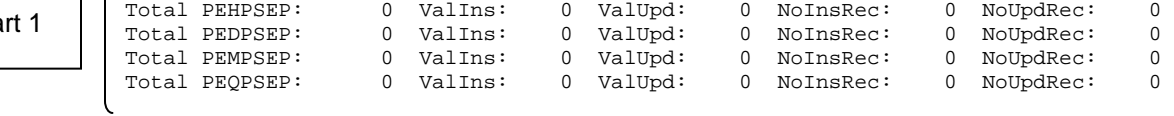

**Part 2**  $\left| \begin{array}{ccc} \text{Total Outside Window:} & 0 \\ \text{Net Total:} & 0 \end{array} \right|$ 

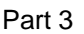

#### PEHPSEP Unk Location: 0 Unk Ingestfilter: 0 PEDPSEP Unk Location: 0 Unk Ingestfilter: 0 PEMPSEP Unk Location: 0 Unk Ingestfilter: 0 PEQPSEP Unk Location: 0 Unk Ingestfilter: 0

### *Part 1*

This part currently consists of 4 lines, one line for each of the tables the shef\_decode\_pro program currently can post to. Each line consists of 5 values.

Column 1 indicates the total number of values inserted and/or updated in this table. Column 2 indicates the total number of values inserted.

Column 3 indicates the total number of values updated.

Column 4 indicates the total number of records where insert was attempted but failed. Column 5 indicates the total number of records where update was attempted but failed. Columns 4 and 5 should always have zero totals; otherwise there is a problem.

### *Part 2*

This part currently consists of 2 lines.

Line 1 indicates the number of records where the observation time was outside the window defined by the apps\_defaults tokens *adb\_shef\_winpast\_pro and adb\_shef\_winfuture\_pro.* 

Line 2 indicates the total number of values posted for all the tables.

### *Part 3*

Currently the shef\_decode\_pro program does not use this section. (Is this still true????)

### **7.0 Troubleshooting Information**

Check the pro.out, pro.err, daily log and message error files. If the user cannot determine the source of the problem by viewing these files, contact the RFC Support Group for assistance.

### **8.0 Maintenance Information**

Originating Programmer/Office: NWS/OHD/HL Silver Spring, MD

Maintenance programmer/Office: NWS/OHD/HL Silver Spring, MD Documentation: Meyer, Juliann

 Missouri Basin River Forecast Center Pleasant Hill, MO

### **9.0 References**

NWS Manual 10-942 Standard Hydrometeorological Exchange Format (SHEF) Manual

RFC Archive DB Team Request for Change to SHEF submitted February 28, 2002.

Website with information on SHEF and the IHFS shefdecoder application http://www.nws.noaa.gov/os/whfs/shef.shtml